SAP ABAP table INFO\_BMEV {Generated Table for View}

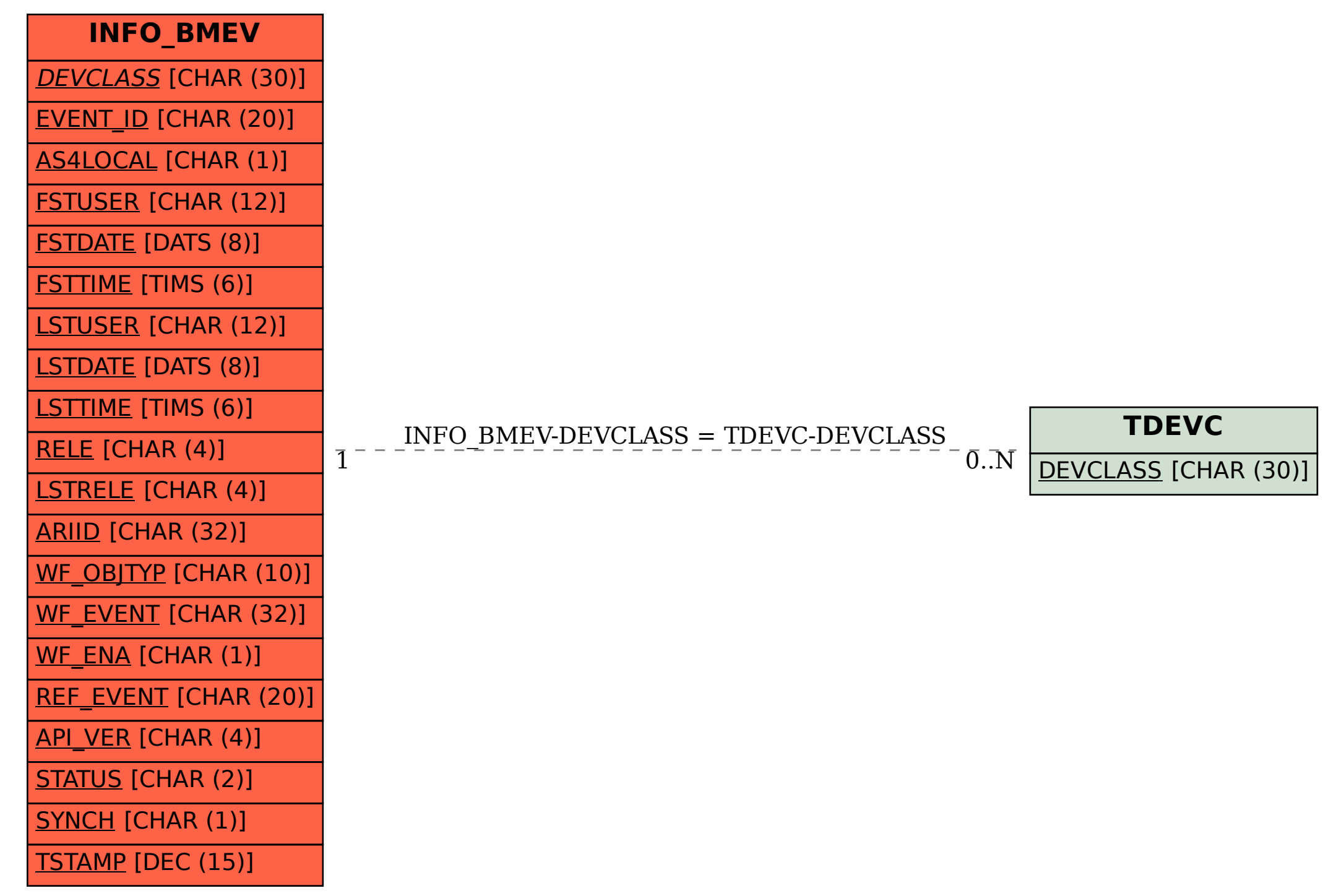